#### **МИНОБРНАУКИ РОССИИ**

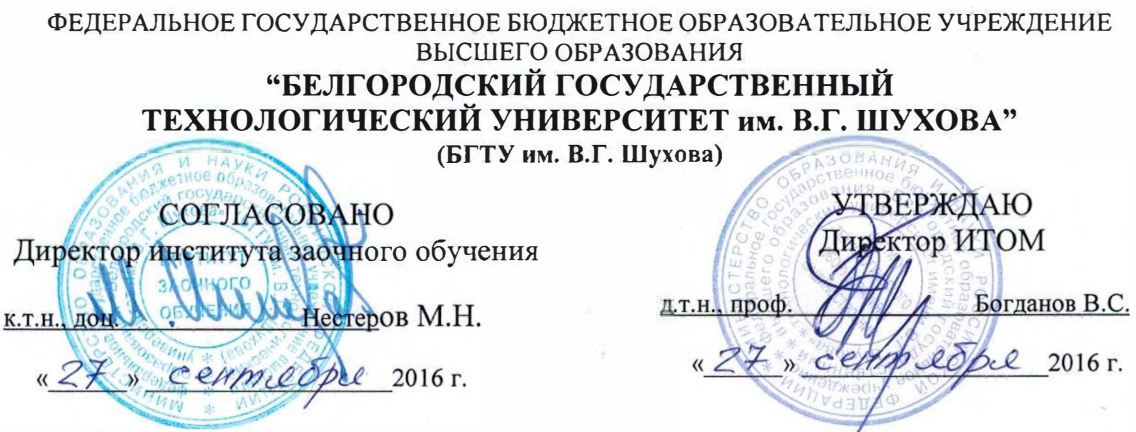

#### **РАБОЧАЯ ПРОГРАММА**

**дисциплины ИНЖЕНЕРНАЯ ГРАФИКА И ОСНОВЫ КОНСТРУКТОРСКОЙ ДОКУМЕНТАЦИИ.**

направление подготовки:

18.03.01 Химическая технология.

Квалификация

бакалавр

Форма обучения

заочная

**Институт технологического оборудования и машиностроения** 

**Кафедра: Начертательной геометрии и графики** 

Белгород  $-2016$ 

Рабочая программа составлена на основании требований:

- Федерального государственного образовательного стандарта высшего образования \_по направлению подготовки 18.03.01 Химическая технология(уровень бакалавриата. Утв. № 1005 от 11 августа 2016г.
- плана учебного процесса БГТУ им. В.Г. Шухова, введенного в действие в 2016 году.

Составитель : \_\_\_\_ а�.....:;:::\_\_ \_\_\_\_,\_\_\_\_\_\_ ст. преп. О.А. Сегедина

Рабочая программа согласована с выпускающей кафедрой

«Химической технологии стекла и керамики»

/заведующий кафедрой:---1-�flС.--+.;.\_\_ \_\_ д.т.н. проф. Е.И.Евтущенко

<u>« 14» сентебря 2016</u>г.

Рабочая программа обсуждена на заседании кафедры «Начертательной геометрии и графики»

<u>« В » сентобрее 2015</u>г., протокол №2

Заведующий кафедрой **САД К.Т.н., доц. С.С. Латышев** 

Рабочая программа одобрена методической комиссией института ИТОМ

« 27 » сентебре 2016г., протокол №2

Председатель

доцент В.Б. Герасименко

# **1.ПЛАНИРУЕМЫЕ РЕЗУЛЬТАТЫ ОБУЧЕНИЯ ПО ДИСЦИПЛИНЕ**

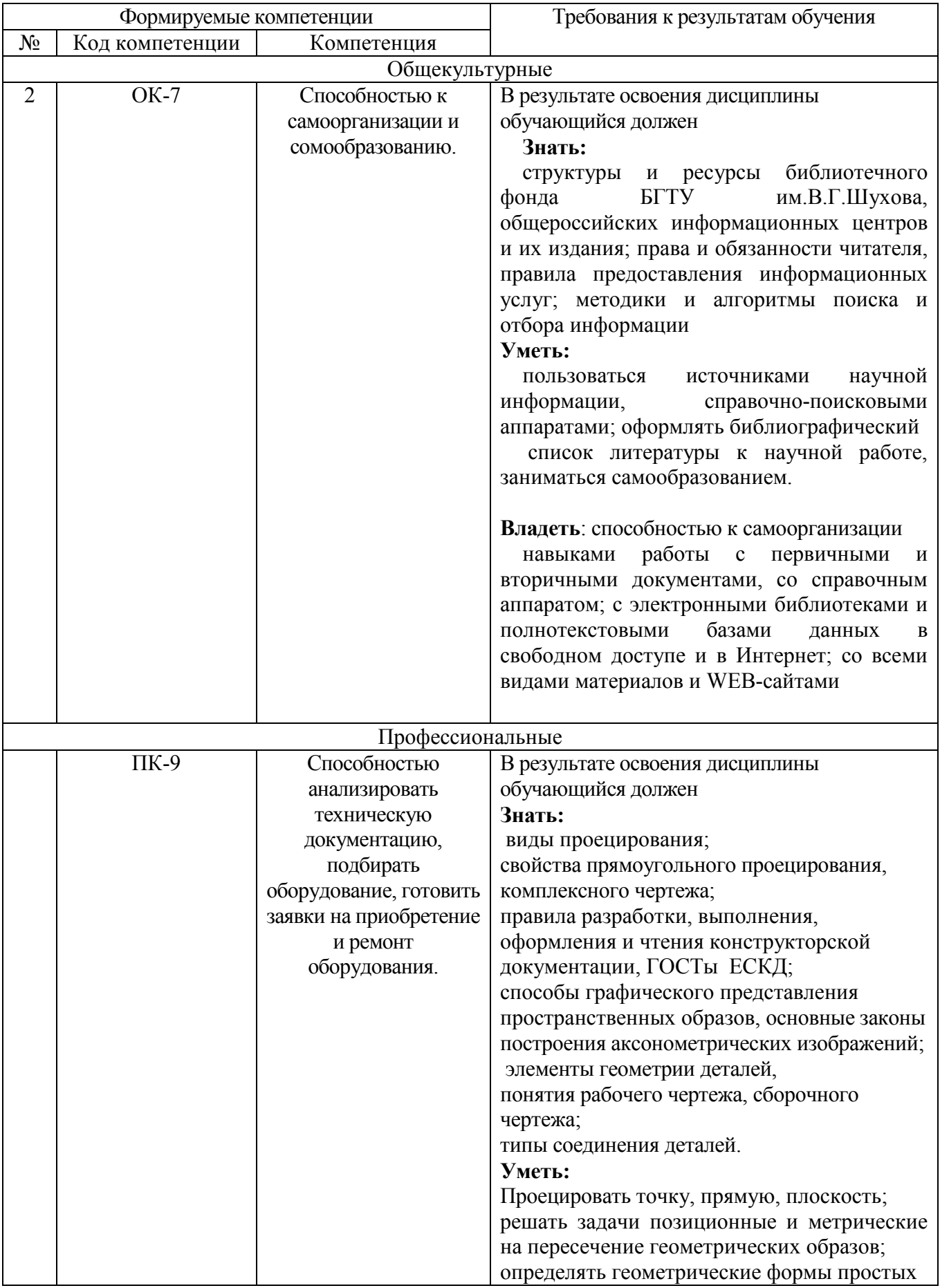

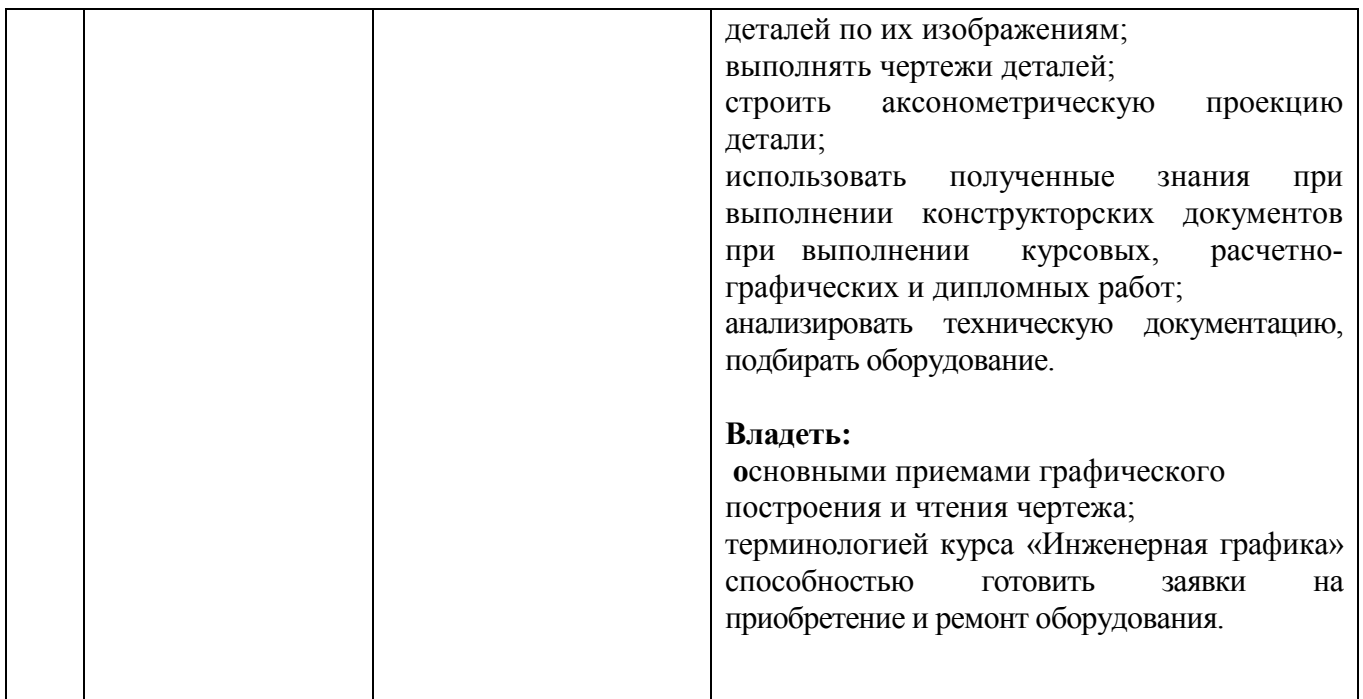

## **2.МЕСТО ДИСЦИПЛИНЫ В СТРУКТУРЕ ОБРАЗОВАТЕЛЬНОЙ ПРОГРАММЫ**

 Содержание дисциплины основывается и является логическим продолжением следующих дисциплин:

Дисциплина читается в первом семестре, ей ни что не предшествует*.* 

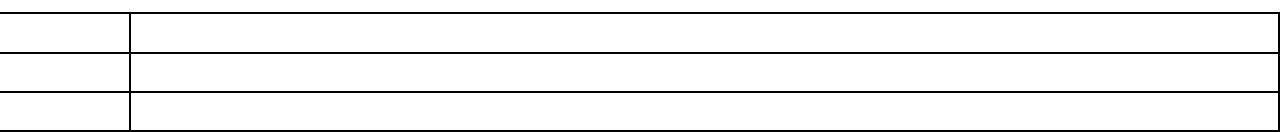

Содержание дисциплины служит основой для изучения следующих дисциплин:

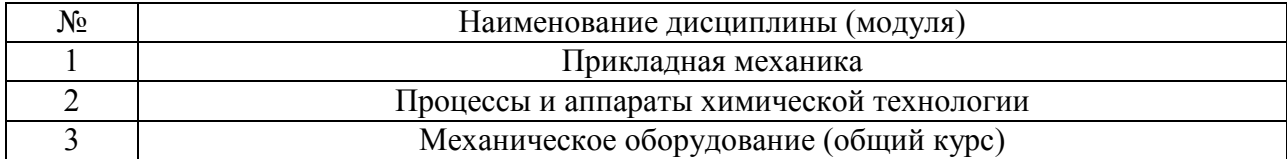

## **3.ОБЪЕМ ДИСЦИПЛИНЫ**

Общая трудоемкость дисциплины составляет \_\_3\_\_\_ зач. единиц,  $108$  часов.

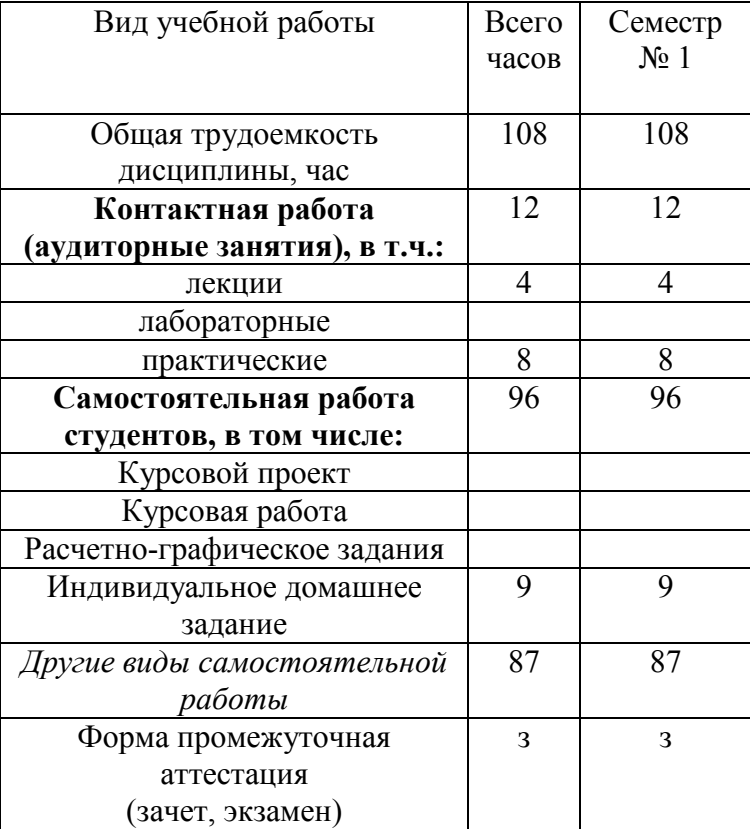

## **4.СОДЕРЖАНИЕ ДИСЦИПЛИНЫ 4.1 Наименование тем, их содержание и объем Курс\_1\_ Семестр \_1\_\_**

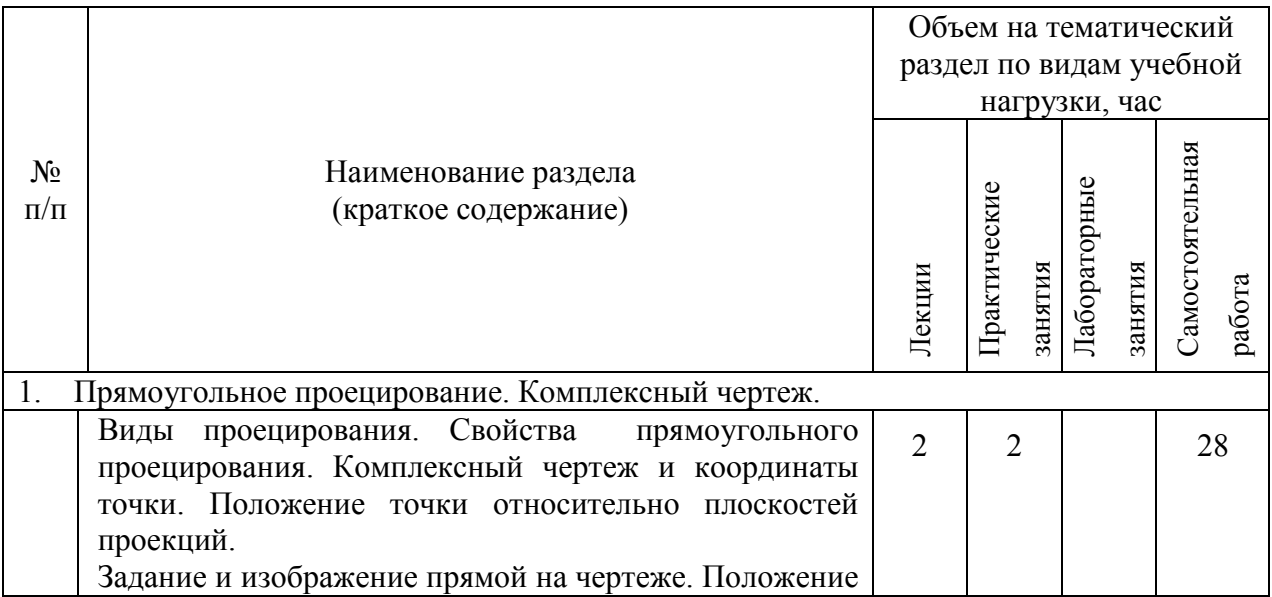

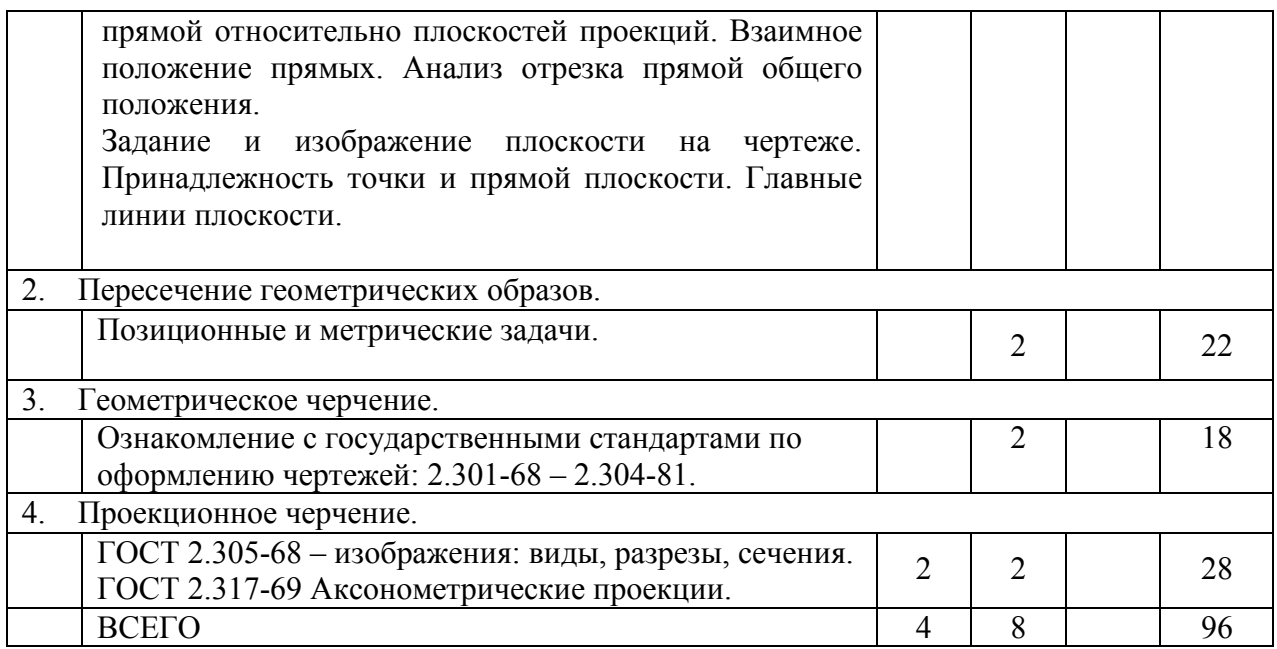

## **4.2.** С**одержание практических (семинарских) занятий**

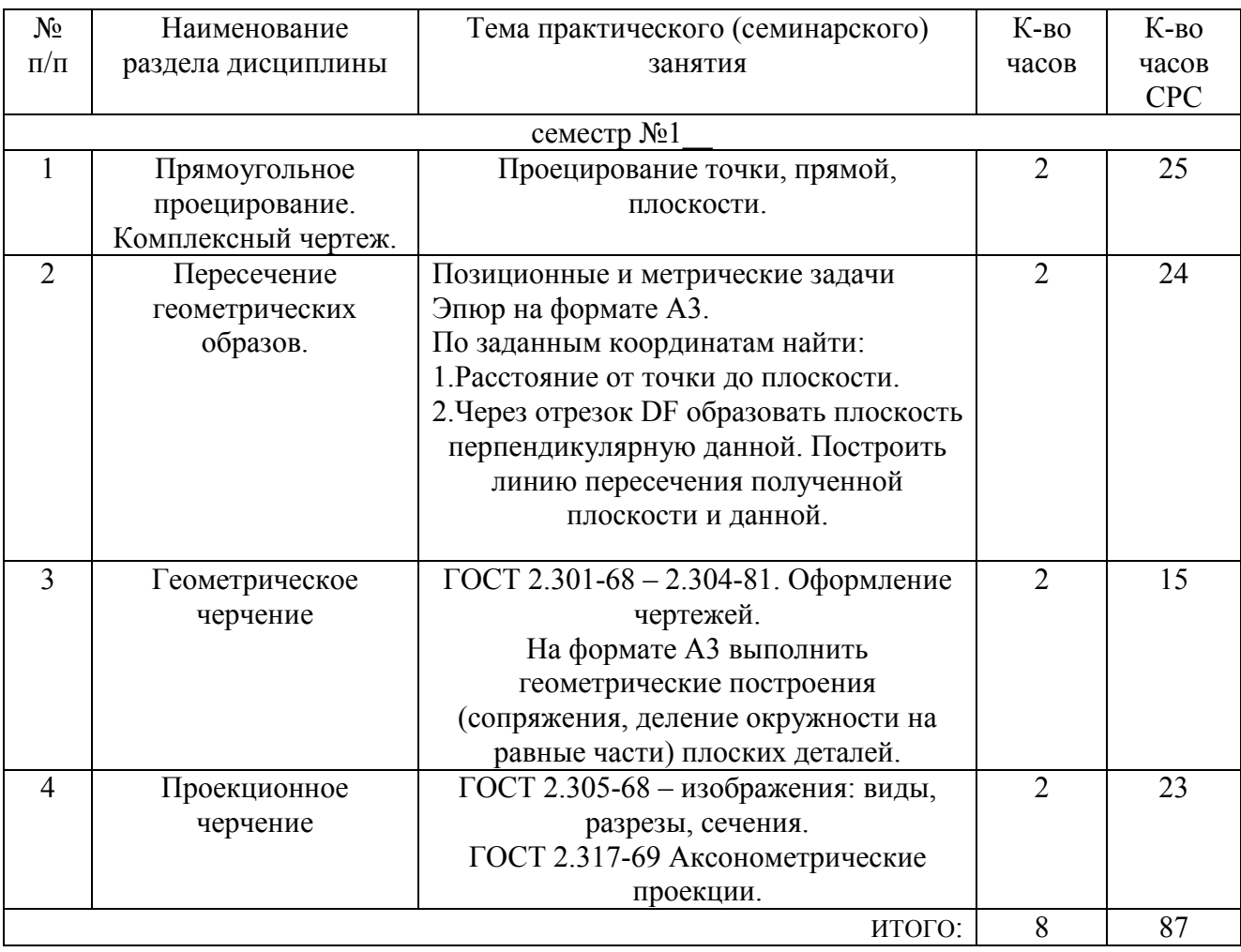

## **4.3. Содержание лабораторных занятий**

Лабораторные занятия по дисциплине «Инженерная графика» не предусмотрены.

### **5.ФОНД ОЦЕНОЧНЫХ СРЕДСТВ ДЛЯ ПРОВЕДЕНИЯ ТЕКУЩЕГО КОНТРОЛЯ УСПЕВАЕМОСТИ, ПРОМЕЖУТОЧНОЙ АТТЕСТАЦИИ ПО ИТОГАМ ОСВОЕНИЯ ДИСЦИПЛИНЫ**

### **5.1. Перечень контрольных вопросов (типовых заданий)**

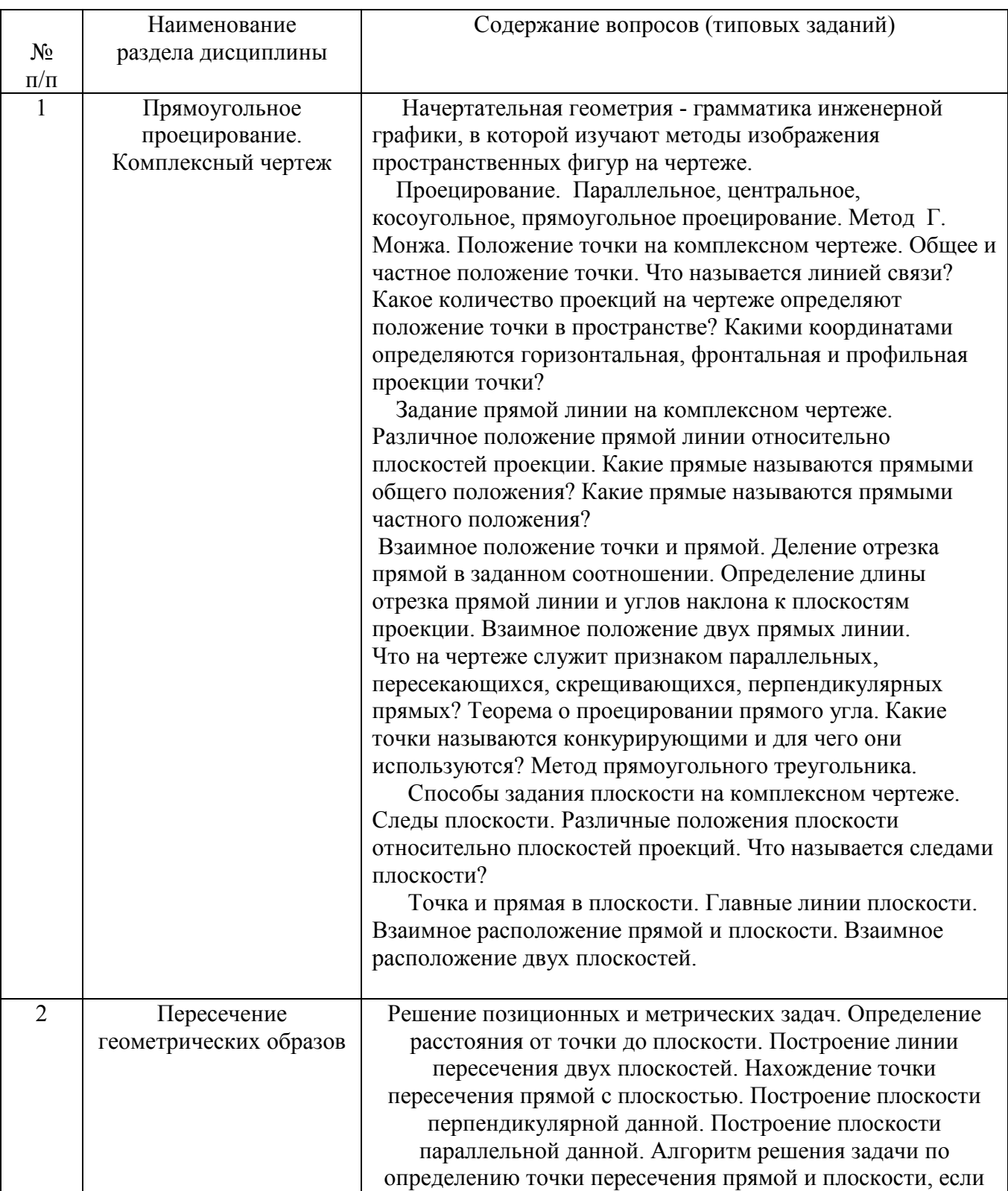

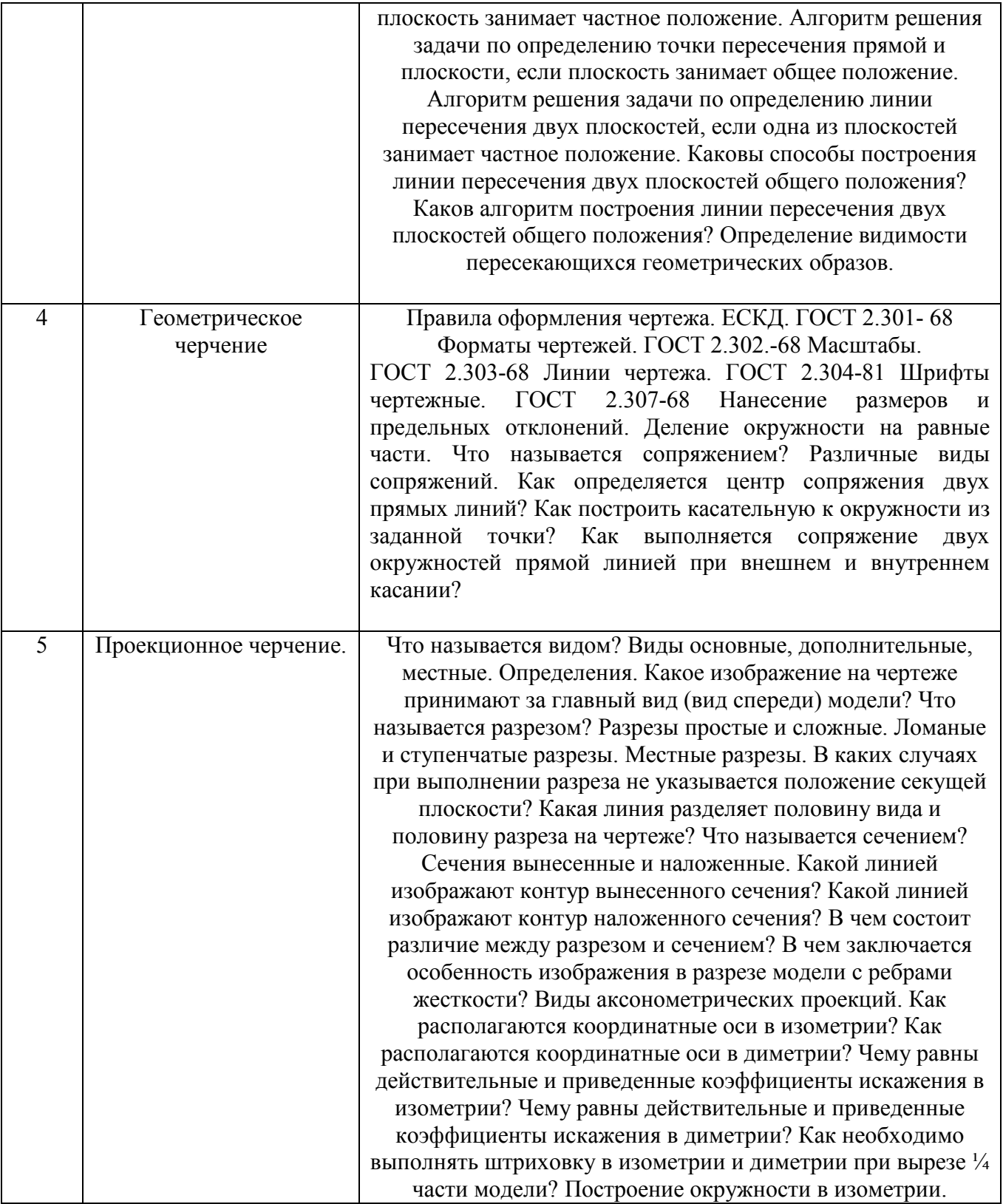

### **5.2. Перечень тем курсовых проектов, курсовых работ, их краткое содержание и объем.**

 Курсовые проекты и курсовые работы по дисциплине «Инженерная графика» не предусмотрены.

#### **5.3. Перечень индивидуальных домашних заданий, расчетно-графических заданий**

 Учебным планом предусмотрено индивидуальное домашнее задание с объемом самостоятельной работы студента (СМР)-9ч.

Задание состоит в следующем: по двум заданным видам деталей построить третий вид, применить полезные разрезы. Построить аксонометрическую проекцию детали с вырезом ¼ части.

а) задание выдается преподавателем на специальном бланке.

б)студенту необходимо решить следующие задачи: - компановка листа;

-какие изображения наилучшим образом выявляют форму детали;

-выполнение построений чертежа;

-нанесение размеров;

-выполнение изометрического изображения;

-заполнение основной надписи чертежа.

Объем графической части- 1 лист ф.А3

#### **5.4. Перечень контрольных работ**

Контрольные работы по разделам дисциплины «Инженерная графика» не предусмотрены.

### **6.ОСНОВНАЯ И ДОПОЛНИТЕЛЬНАЯ ЛИТЕРАТУРА**

#### **6.1. Перечень основной литературы**

- 1 Начертательная геометрия. Инженерная графика [Текст] : учебник для химико-технологических специальностей вузов / Волошин-Челпан Э. К. - Москва : Академический Проект, 2009. - 192 с. - **ISBN** 978-5-8291-0998-1. Книга находится в базовой версии ЭБС IPRbooks
- 2 Конспект лекций по начертательной геометрии [Электронный ресурс] : учеб. пособие для студентов машиностроит. и мех. специальностей / Л. П. Чуева, К. К. Дузенко, С. С. Латышев, А. Н. Масловская ; БГТУ им. В. Г. Шухова. - Электрон. текстовые дан. - Белгород : Изд-во БГТУ им. В. Г. Шухова, 2014. - 1 эл. опт. диск (CD-RW). - Загл. с титул. экрана. - (в конв.) : Б. ц.Э.Р. N 2139
- 3 Васильева М.А. Инженерная графика. Геометрические построения изображений пространственных моделей [Электронный ресурс] : учебное пособие / Васильева М. А. - Оренбург : Оренбургский государственный университет, ЭБС АСВ, 2006. - 106 с. - Б. ц. Книга находится в базовой версии ЭБС IPRbooks.
- 4 Проекционное черчение [Текст] : методические указания к выполнению расчетно-графических работ по дисциплине «Инженерная графика» / сост.: Л. А. Петрова, А. Ю. Борисова. - Москва : Московский государственный

строительный университет, ЭБС АСВ, 2013. - 25 с. - Б. ц. Книга находится в базовой версии ЭБС IPRbooks.

- 5 Стандарты ГОСТ.www. StandartGOST. ru
- 6 Единая Система Конструкторской Документации.www. eskd. Ru

## **7.МАТЕРИАЛЬНО-ТЕХНИЧЕСКОЕ И ИНФОРМАЦИОННОЕ ОБЕСПЕЧЕНИЕ**

**а. 328** – специализированный зал с набором необходимых демонстрационных средств, обеспечивающих получение знаний по дисциплине (планшеты, плакаты, модели, чертежные столы).

**а. 331** – специализированный зал с набором необходимых демонстрационных средств, обеспечивающих получение знаний по дисциплине (планшеты, плакаты, модели, чертежные столы). Демонстрационный комплекс слайдов по начертательной геометрии и инженерной графике.

**а. 301, 302** – специализированный зал с набором необходимых демонстрационных средств, обеспечивающих получение знаний по дисциплине (планшеты, плакаты, модели, чертежные столы). Демонстрационный комплекс слайдов по начертательной геометрии и инженерной графике.

**а. 306** – специализированный зал с набором необходимых демонстрационных средств, обеспечивающих получение знаний по дисциплине (планшеты, плакаты, модели, чертежные столы).

**а. 329** – кафедра НГГ - кафедральная библиотека, методические разработки, принтер А4, персональный компьютер.

**а. 330** – методический кабинет кафедры НГГ – УМК по дисциплинам кафедры, раздаточные материалы (индивидуальные карточки-задания для выполнения аудиторных заданий, РГЗ и ИДЗ по дисциплинам кафедры), задания для текущего контроля знаний студентов, детали для эскизирования, сборочные единицы, измерительные инструменты, методические разработки кафедры, принтер А3,ксерокс, персональный компьютер, кафедральная библиотека.

**а 307** - компьютерный зал - проектор, ноутбук и специализированное программное обеспечение AutoCAD, APM Graf, Solid Edge, принтер А3 и А4, ПК для работы студентов на практических или лабораторных занятиях, интерактивная доска, плоттер.

Лекционные занятия по дисциплинам кафедры проводятся в специализированных аудиториях университета, оснащенных презентационной техникой.

## **8. УТВЕРЖДЕНИЕ РАБОЧЕЙ ПРОГР АММЫ**

Утверждение рабочей программы без изменений

Рабочая программа без изменений утверждена на 2017/2018учебный год.

Протокол № <u>-- 1 — -</u> заседания кафедры от « *29» О62 уст*. 2017 г.

Заведующий кафедрой ------�-=-.;\_\_� \_\_\_\_\_\_ (Латышев С. С.)

подпись, ФИО

**Директор института** ----�----'--\_\_\_\_\_\_ (Латышев С.С.)

подпись, ФИО

### **8. УТВЕРЖДЕНИЕ РАБОЧЕЙ ПРОГР АММЫ**

Утверждение рабочей программы без изменений Рабочая программа без изменений утверждена на 2018 /2019 учебный год. Протокол №  $10$  заседания кафедры от « 20 » иая 2018 г. Заведующий кафедрой \_\_\_ ---�-"---�------(Латышев С.С.) подпись, ФИО **Директор института** ----�----'--\_\_\_\_\_\_ (Латышев С.С.)

подпись, ФИО

## **8. УТВЕРЖДЕНИЕ РАБОЧЕЙ ПРОГРАММЫ**

Рабочая программа с изменениями утверждена на 2019 /2020 уч. год. Внесены изменения и дополнения в п.п. 3, 4.

## **3.ОБЪЕМ ДИСЦИПЛИНЫ**

Общая трудоемкость дисциплины составляет 3 зач. единиц, 108 часов.

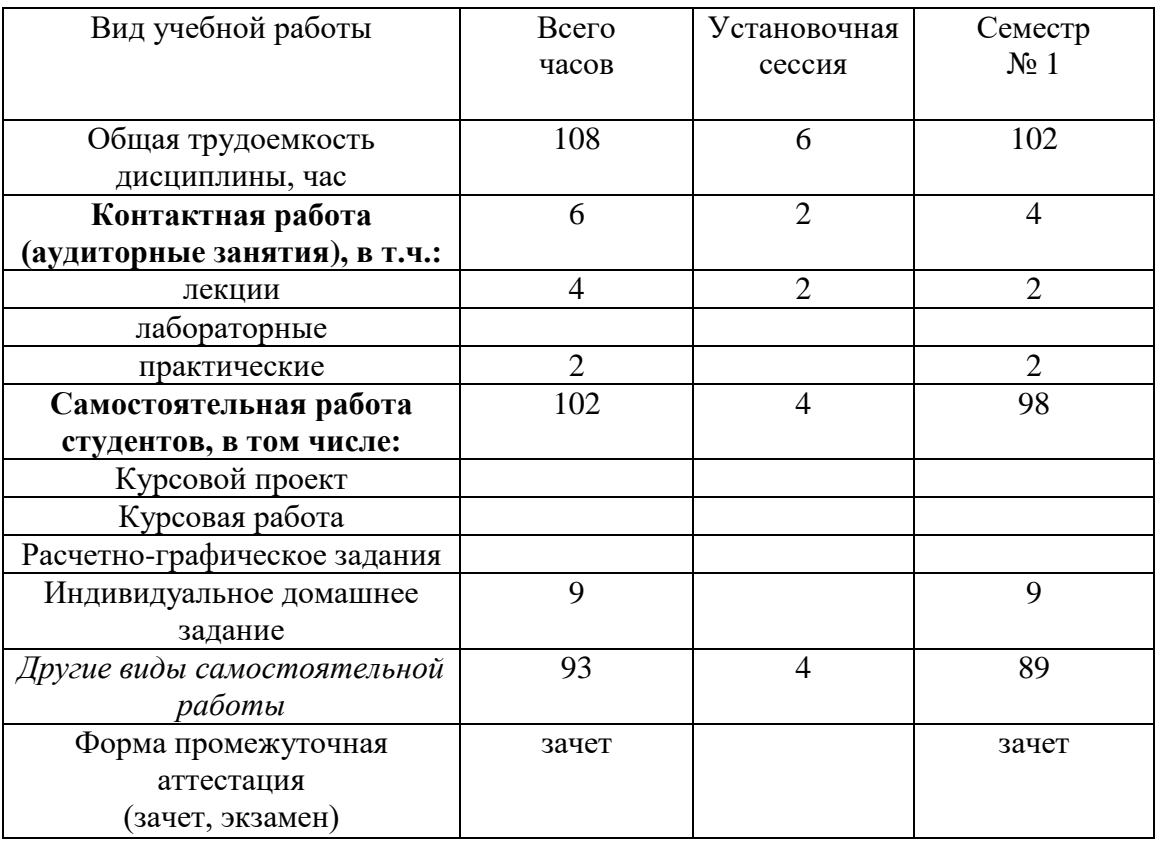

### **4.СОДЕРЖАНИЕ ДИСЦИПЛИНЫ 4.1 Наименование тем, их содержание и объем Курс\_1\_ Семестр \_1\_\_**

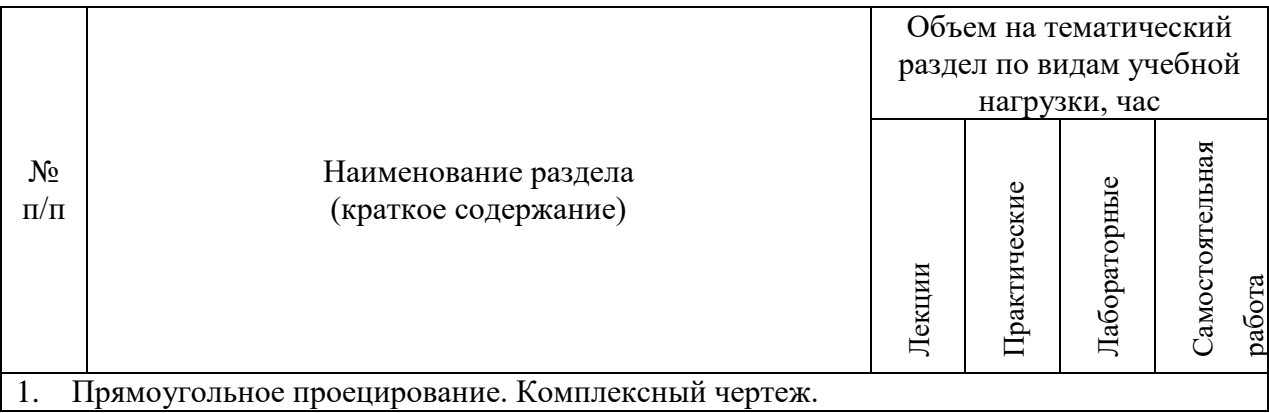

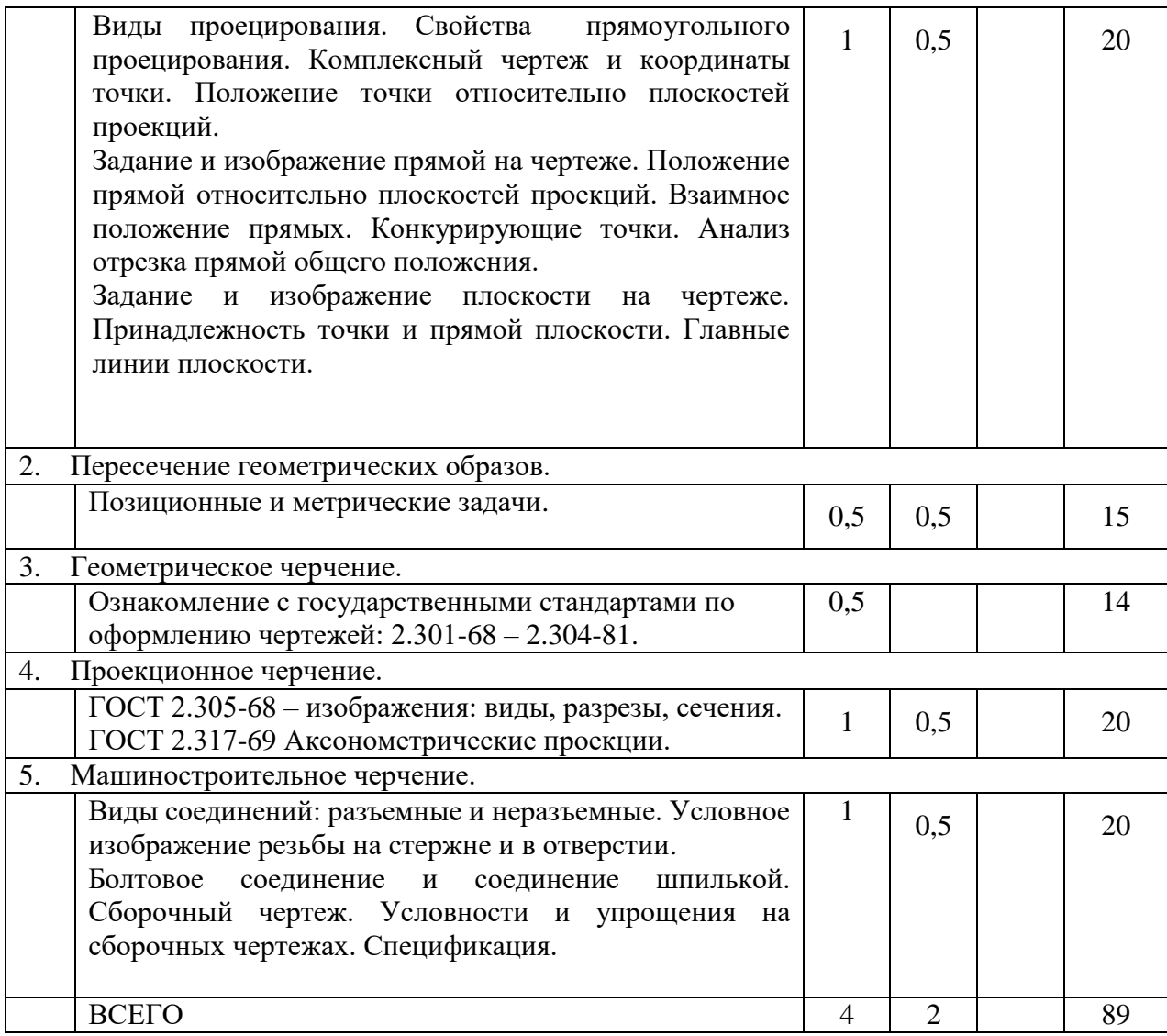

# **4.2.**С**одержание практических (семинарских) занятий**

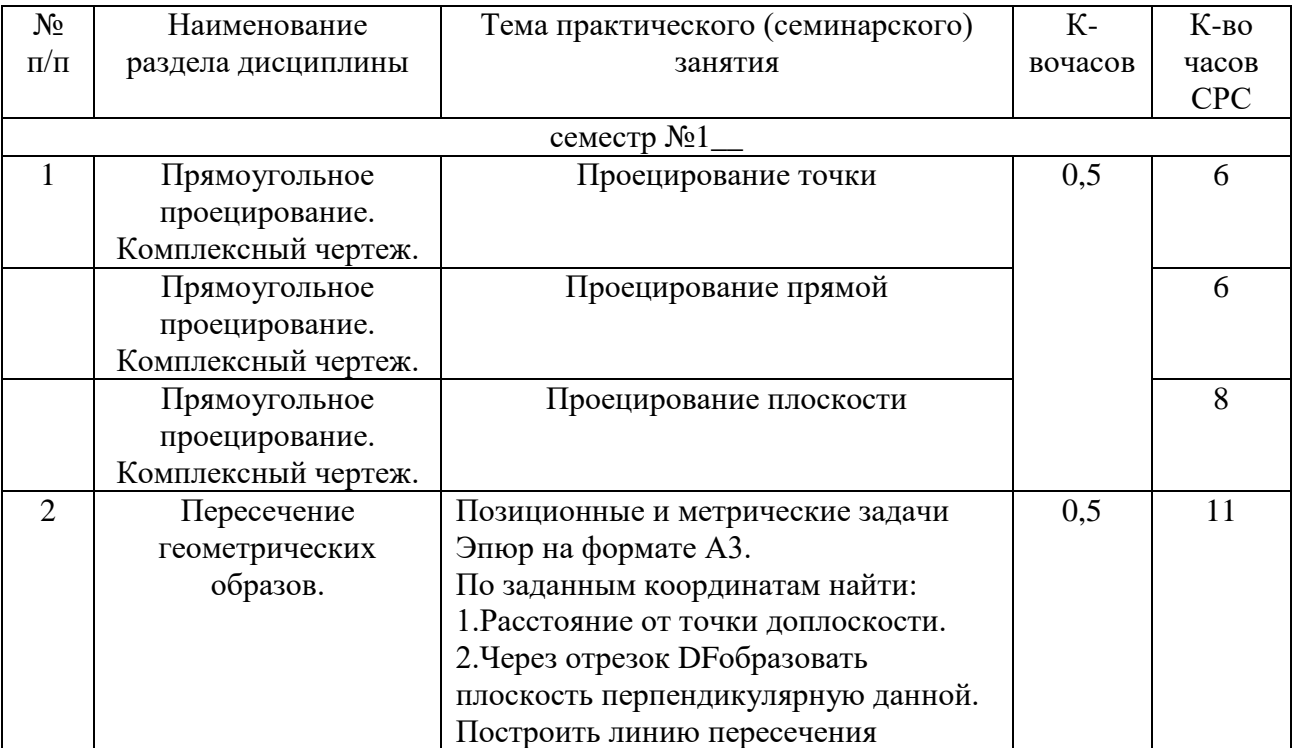

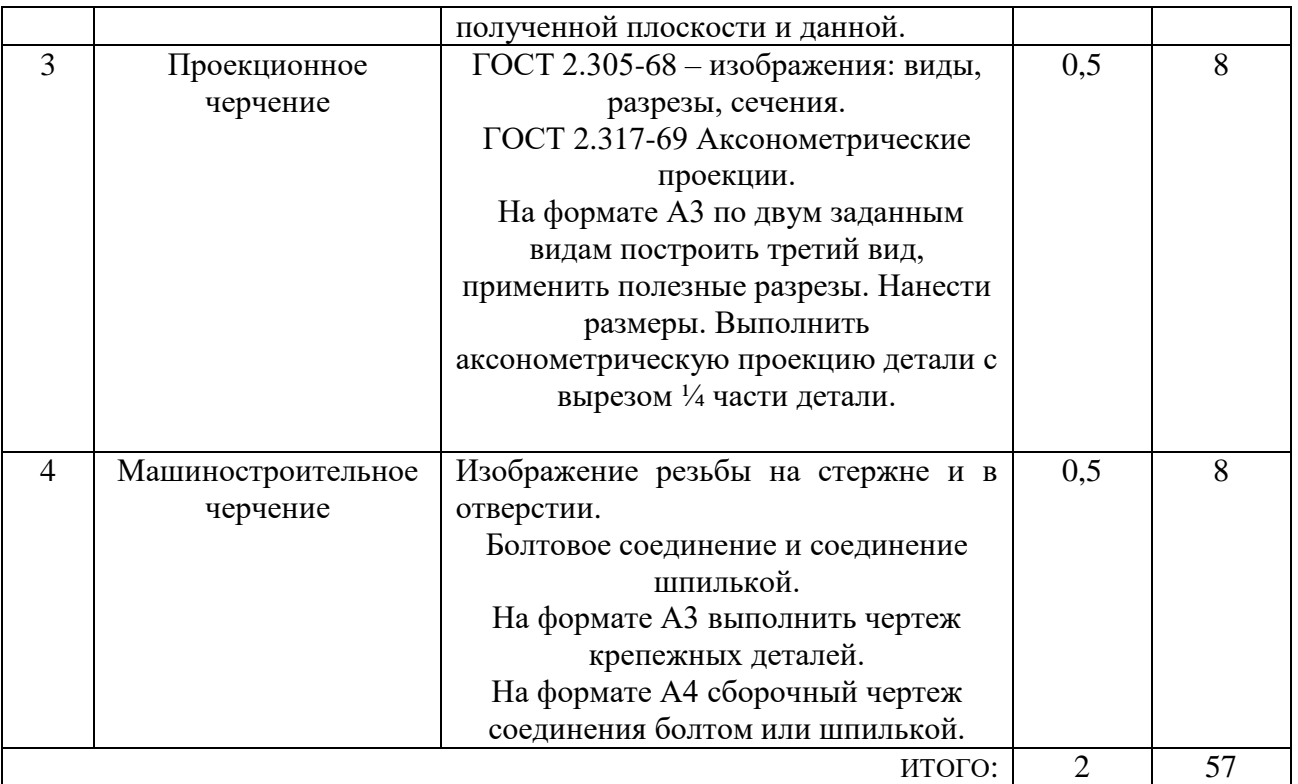

#### **4.3.Содержание лабораторных занятий**

Не предусмотрены учебным планом

Рабочая программа с изменениями утверждена на 2019 /2020 учебный год. Протокол № 10 заседания кафедры от «04» июня 2019 г.

И.О. зав. кафедрой

(С.В. Кузнецова)

 $(C.C. \text{Jarshimes})$ Директор ИТОМ\_

# **8. УТВЕРЖДЕНИЕ РАБОЧЕЙ ПРОГРАММЫ**

Утверждение рабочей программы без изменений на 2020/2021 учебный год. Протокол №9 заседания кафедры от 20.05.2020г.

(Латышев С.С.) Заведующий кафедрой \_\_\_\_\_\_  $\Rightarrow$ 

подпись, ФИО

Директор института

(Латышев С.С.)

подпись, ФИО

## 8. УТВЕРЖДЕНИЕ РАБОЧЕЙ ПРОГРАММЫ

#### **Утверждение рабочей программы без изменений**

Рабочая программа без изменений утверждена на 2021/2022 учебный год.

Протокол № 9\_ заседания кафедры от «14.» мая 2021 г.

—  $($ Латышев С.С. $)$ Заведующий кафедрой подпись, ФИО (Латышев С.С.) **Директор института** �-  $\overline{\text{norm}}$ 

#### **ПРИЛОЖЕНИЯ**

#### **Приложение №1.**

#### Методические указания для обучающегося по освоению дисциплины «Инженерная графика»

 Лекции по дисциплине « Инженерная графика» читаются в специализированных аудиториях, оборудованных проектором, экраном и специализированным программным обеспечением АutoCAD, аудитория А2, позволяющие демонстрировать рисунки, иллюстрации, чертежи для освоения лекционного теоретического материала. Студент обязан посещать лекции и вести рукописный конспект, в котором аккуратно при помощи чертежных инструментов выполнять чертежи, выделяя цветом конечный результат. . Для закрепления изучаемого материала лекции необходимо дома систематически прорабатывать. Перед следующей лекцией необходимо повторить материал предыдущей лекции, так как на нем базируется следующий материал.

Изучение дисциплины дает студентам возможность:

• ознакомиться с методами начертательной геометрии, которые позволяют решать многие прикладные задачи специальных инженерных дисциплин;

• развить пространственное мышление, без которого немыслимо никакое инженерное творчество;

• освоить все правила построения чертежей и всех условностей чертежа, что дает возможность выполнять и читать различные изображения;

• работать с учебной и специальной литературой, использовать Интернет;

• владеть соответствующей терминологией курса «Инженерная графика».

Важное значение для изучения курса имеет самостоятельная работа студентов. В рабочей программе дисциплины отражено количество часов, необходимых студентам для успешного изучения и закрепления различных разделов данного курса.

Распределение изучаемого материала дисциплины по темам отражено в рабочей программе дисциплины.

В рекомендуемой литературе можно найти полные ответы на все поставленные вопросы.

Инструментами успешного освоения всего учебного материала дисциплины являются термины, основные понятия и положения. Их осмысление, обязательное запоминание является ключевым моментом при практическом использовании в решении ряда задач дисциплины.

Для формирования у студентов устойчивых знаний необходимо закрепление изучаемого материала в учебниках основной литературы: Начертательная геометрия. Инженерная графика [Текст] : учебник для химико-технологических специальностей вузов / Волошин-Челпан Э. К. - Москва : Академический Проект, 2009. - 192 с.(1), а также: проработка конспекта лекций автора- Чуева Л.П.Начертательная геометрия : конспект лекций / Л. П. Чуева, К. К. Дузенко. - Белгород : Изд-во БГТУ им. В. Г. Шухова, 2004. - 135 с.(2)

Первый раздел включает виды проецирования, свойства прямоугольного проецирования, комплексный чертеж и координаты точки, положение точки относительно плоскостей проекций. Задание и изображение прямой и плоскости на чертеже. Положение прямой линии и плоскости относительно плоскостей проекций. Взаимное положение прямых линий. Принадлежность точки и прямой плоскости, главных линий плоскости, собирательное свойства плоскостей частного положения. Особое внимание необходимо уделить значимости данного раздела, так как он является основополагающим, базовым для изучения курса начертательной геометрии. Данный материал можно закрепить, изучив его в основной литературе:(1),(2).

 Второй раздел включает рассмотрение позиционных задач. Это взаимное положение прямой и плоскости, двух плоскостей: параллельность, перпендикулярность и пересечение геометрических образов частного и общего положения. Данный материал можно закрепить, изучив его в основной литературе:  $(1)$ , $(2)$ .

Третий раздел предполагает рассмотрение основных положений оформления чертежей: государственные стандарты: 2.301-68 – форматы, 2.302-68 – масштабы, 2.303-68 – линии чертежа, 2.304-81 – шрифты чертежные. Элементы геометрии деталей. Построение сопряжений различных линий, построение и определение величины уклона и конусности. Деление окружности на равные части. Нанесение размеров деталей на чертежах – ГОСТ 2.307-68. Данный материал можно закрепить, изучив его в основной литературе: (3) ,(5),(6).

В четвертом разделе изучается ГОСТ 2.305-68 – изображения. Виды: основные, местные, дополнительные. Разрезы: простые, сложные: ступенчатые, ломаные. Соединение вида и разреза на чертеже. Сечения: вынесенные, наложенные. ГОСТ 2.317-69 Аксонометрические проекции. Данный материал можно закрепить, изучив его в основной литературе:(4), (5),(6).

 Успешное освоение курса дисциплины зависит от систематической работы студентов, глубокого осмысления пройденного материала и обязательном закреплении пройденных тем.

#### Выполнение индивидуального домашнего задания.

По дисциплине «Инженерная графика» студенты выполняют индивидуальное домашнее задание. На выполнение ИДЗ рабочей программой предусмотрено 9часов самостоятельной работы студентов. Объем (кол-во листов) и содержание ИДЗ доводятся до сведения студентам на первом практическом занятии. Индивидуальное домашнее задание выполняется по разделу «Проекционное черчение». Студент получает индивидуальную карточку задания, соотвествующую его варианту. Задание состоит в следующем: по двум заданным видам детали построить третий вид, применить полезные разрезы. Нанести размеры. Построить аксонометрическое изображение детали с вырезом  $\frac{1}{4}$  части детали. Выполнить необходимые построения, нанести размеры, руководствуясь требованиями ЕСКД, используя литературу (3), (4), (5),(6).

Задания на формате выполняются студентом вначале только в тонких

линиях, предоставляются преподавателю для проверки и только после устранения неточностей, ошибок студент приступает к оформлению (обводке) задания.

#### Зачет

Зачет по дисциплине «Инженерная графика и основы конструкторской документации» проводится на последнем практическом занятии семестра. Студенты выполняют графическое задание по черчению и решают одну задачу по начертательной геометрии. Задания выполняются по билетам дисциплины «Инженерная графика», утвержденным на заседании кафедры. К зачетному занятию студент должен предоставить преподавателю оформленное индивидуальное домашнее задание. Зачет принимают два преподавателя кафедры, с обязательным присутствием всех студентов группы.